## طريقة حساب اختبار ت للعينات المستقلة

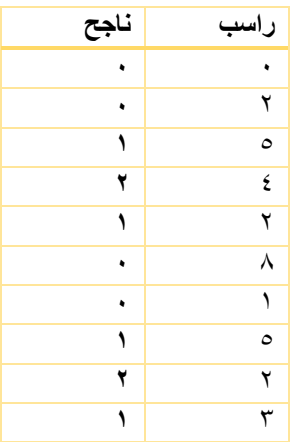

لنفترض أن لدينا سجل بعدد مرات الغياب للناجحين والراسبين وأردنا أن نعرف الفرق بين متوسطي الغياب للمجموعتين

-1 حساب املتوسط للك مجموعة

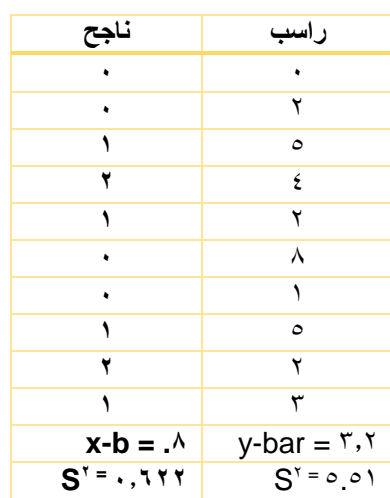

ال شك أن هناك فرق بني املتوسطني 8.-2.3 = 3.2 ولكن يبقى السؤال هل الفرق املشاهد بني متوسطي العينتني ممثل للفرق بني متوسطي ا<mark>لمجتمين</mark> الأصليين للعينتين؟

علينا حساب الفرق بين متوسطي العينتين ومقارنته بالفرق المتوقع لمجتمع ليس فيه فرق حقيقي (بمعنى آخر مقارنة الفرق المشاهد إلى الفروق التي تقع نتيجة الخطأ العشوائي)

وهذا يقودان اىل اخلطوة التالية:

-3 حساب اخلطأ املعياري لفرق املتوسطات

وحيسب من خالل مجع اخلطأ املعياري للك مجموعة و أخذ اجلذر الرتبيعي

$$
\sigma_{M_{1}-M_{2}} = \sqrt{\frac{\sigma_{1}^{2}}{n_{1}} + \frac{\sigma_{2}^{2}}{n_{2}}}
$$
\n
$$
\sigma_{M_{1}-M_{2}} = \sqrt{\frac{\sigma_{1}^{2}}{n_{1}} + \frac{\sigma_{2}^{2}}{n_{2}}}
$$
\n
$$
\sigma_{M_{1}-M_{2}} = \sqrt{\frac{(\frac{\sqrt{3}}{1} + \frac{\sigma_{1}^{2}}{1})}{\frac{(\frac{\sqrt{3}}{1} + \frac{\sigma_{1}^{2}}{1})}{\frac{(\frac{\sqrt{3}}{1} + \frac{\sigma_{1}^{
$$

$$
= \left( \frac{\mathsf{y}.\mathsf{z}}{\mathsf{y}_{\mathsf{A}\mathsf{Y}}}\right)
$$

$$
= \begin{bmatrix} & & & \\ & & & r \cdot \mathfrak{p} \end{bmatrix}
$$

والقيمة الاحتمالية المصاحبة لقيمة اختبار ت = ٠,٠١١

وهي أقل من مسـتوى الدلالة (σ.0 = 0., ) وعليه نرفض الفرض الصفري وقول أن هناك دلائل كافية على وجود فرق دال إحصائيا عند مستوى الدلالة ٠,٠٥ بين متوسطي المجتمعين.

الصفحة **2** من **2**